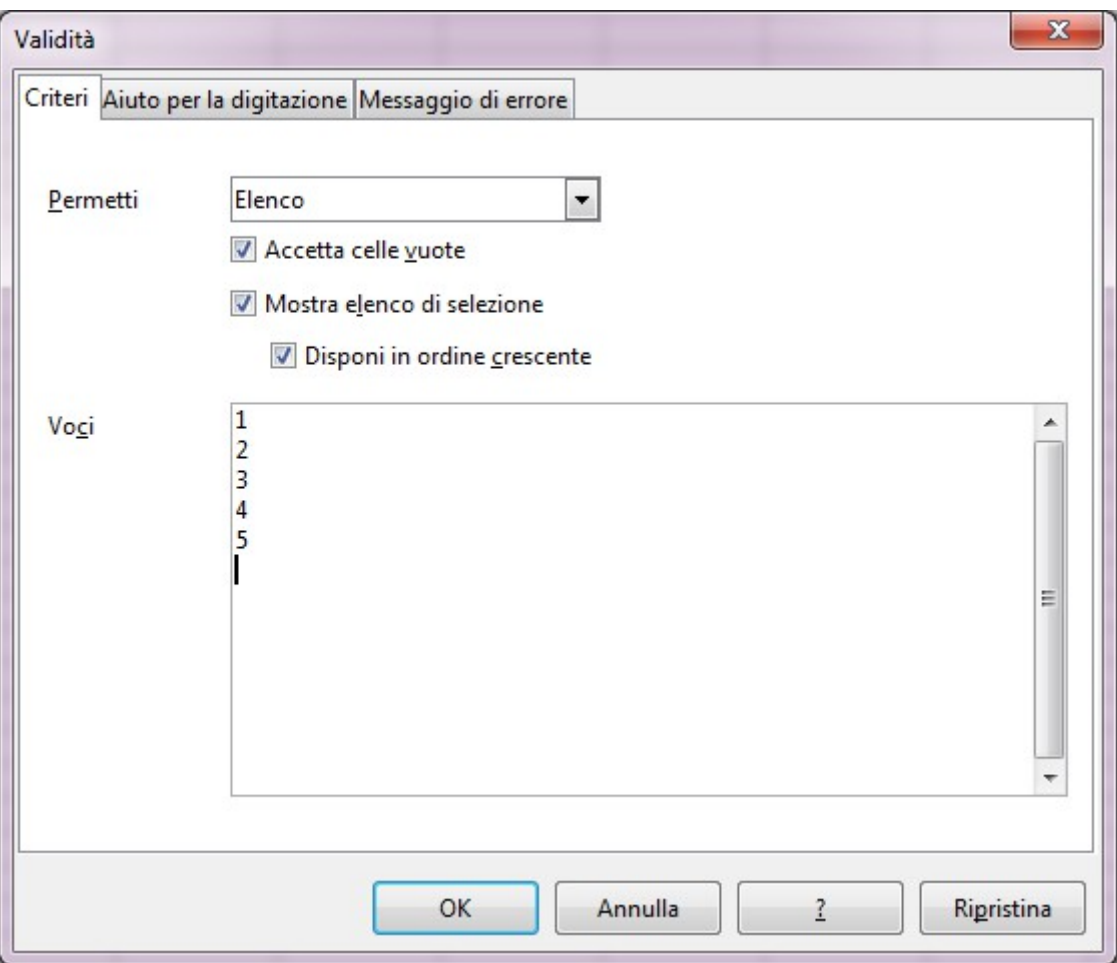

Data – Validity – permit list if you enter data and press OK the function don't save data